# **Communication**

Client-server communication

- Client: commands C: USER mrose
- Server: answers S: +OK mrose is a real hoopy frood

#### Possible answers:

**+OK** name is a valid mailbox **-ERR** never heard of mailbox name

## **Communications phases.**

#### **1. connection**

TCP connection over port 110 (usually) S: +OK POP3 server ready

#### **2. authorization**

two mechanisms  $\qquad$  - without encryption (USER + PASS) - with encryption (APOP)

exclusive lock on the Mailbox

- **3. transaction** client can send commands
- **4. actualization** after QUIT command

## **Compulsory Commands:**

USER name

- client send own login name to the server

PASS string

- client send password to the server

Example:

- C: USER mrose
- S: +OK mrose is a real hoopy frood
- C: PASS secret
- S: +OK mrose's maildrop has 2 messages (320 octets)

## **QUIT**

- server removes all messages marked as deleted from the maildrop. It then releases any exclusive-access lock on the maildrop and replies as to the status of these operations. The TCP connection is then closed.

# STAT

- server issues a positive response with a line containing information for the maildrop.

## LIST [msg]

- server issues a positive response with a line containing information for that message.

#### RETR msg

- POP3 server sends the message corresponding to the given message-number.

## DELE msg

- server marks the message as deleted. The POP3 server does not actually delete the message until the POP3 session enters the UPDATE state.

#### **NOOP**

- server does nothing, it merely replies with a positive response.

#### RSET

- If any messages have been marked as deleted by the server, they are unmarked.

## **Optional POP3 Commands**

#### TOP msg n

- server sends the headers of the message, the blank line separating the headers from the body, and then the number of lines indicated message's body.

## UIDL [msg]

- server issues a positive response with a line containing information for that message. This line is called a "unique-id listing" for that message.

#### APOP name digest

- A POP3 server will include a timestamp in its banner greeting. For example, on a UNIX implementation, the syntax of the timestamp might be:

#### <process-ID.clock@hostname>

The `name' parameter has identical semantics to the `name' parameter of the USER command. The `digest' parameter is calculated by applying the MD5 algorithm to the timestamp and a shared secret.

# **Example POP3 Session**

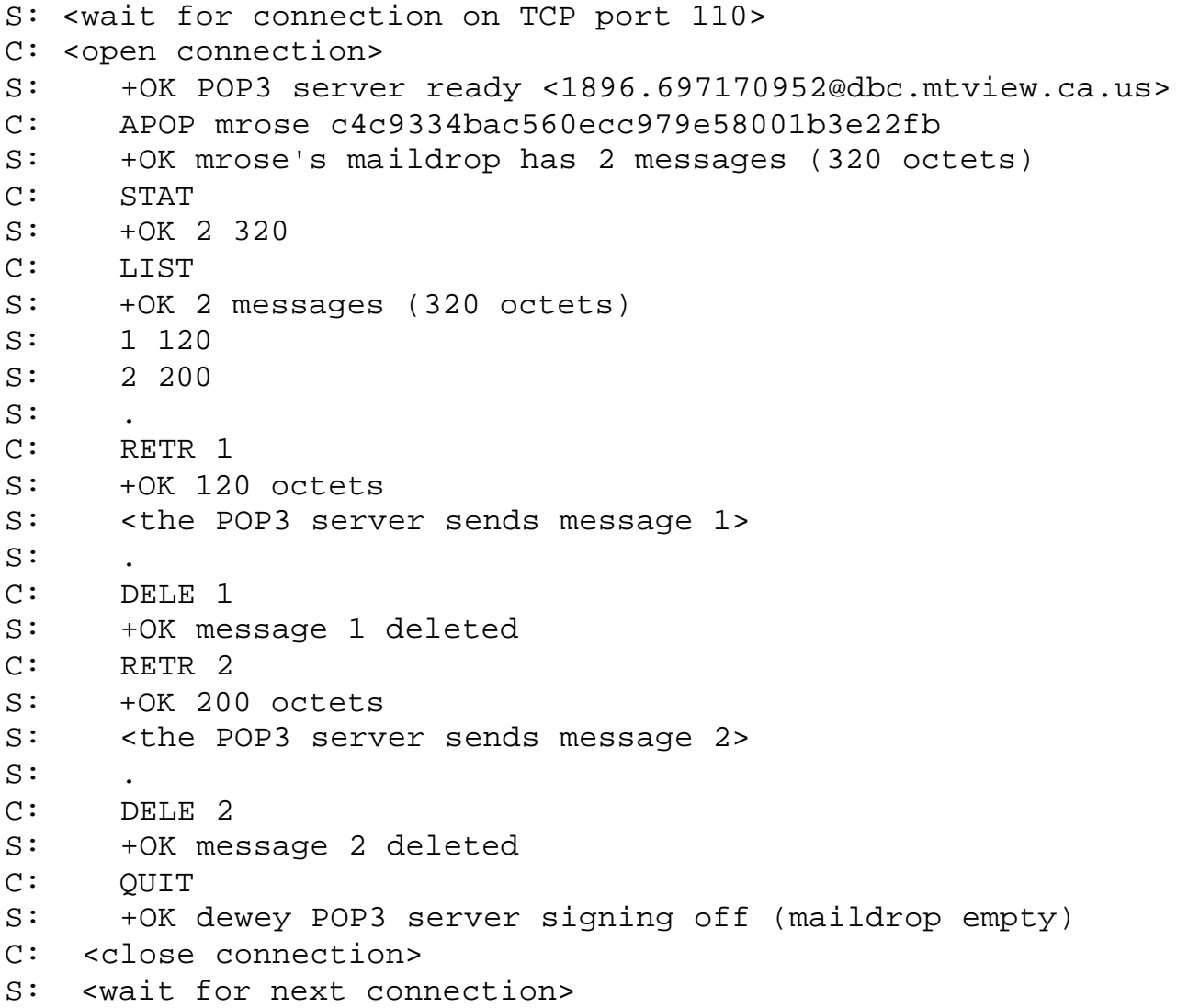